# ffgolf®

# LE SHAMBLE

Le SHAMBLE n'étant pas une formule officielle, vous ne la trouverez pas dans le logiciel RMS9.

Pour réaliser votre compétition en SHAMBLE à 2, vous pouvez créer votre compétition en utilisant la formule 4 BALLES.

Pour votre compétition en SHAMBLE à 3 ou 4, vous pouvez créer votre compétition en utilisant la formule PRO-AM.

(Indiquez dans le titre "SHAMBLE" ce qui renseignera vos participants et vous permettra de retrouver facilement ces compétitions)

## **Rappel de la formule:**

SHAMBLE: Les joueurs jouent une balle au départ et choisissent la meilleure balle. Depuis ce point, chaque joueur joue **sa propre balle** pour finir le trou.

Concernant le calcul des scores, pour la formule 4 balles, de manière automatique, on ne prend en compte pour le calcul que 90% du HCP individuel, on ne retient que la meilleure des 2 balles sur chaque trou. (net ou brut suivant la formule choisie).

Pour la formule PRO-AM, de manière automatique, on ne prend en compte pour le calcul que 75% du HCP individuel, on ne retient que les 2 meilleures balles sur chaque trou. (net ou brut suivant la formule choisie).

Vous êtes libre de modifier ces paramétrages par défaut suivant votre règlement, vous pouvez choisir le nombre de meilleure balle retenue ou appliquer une factorisation d'handicap différente .

pour rappel pour modifier ces paramétrages :

Configuration/Détail du tour/Modifier

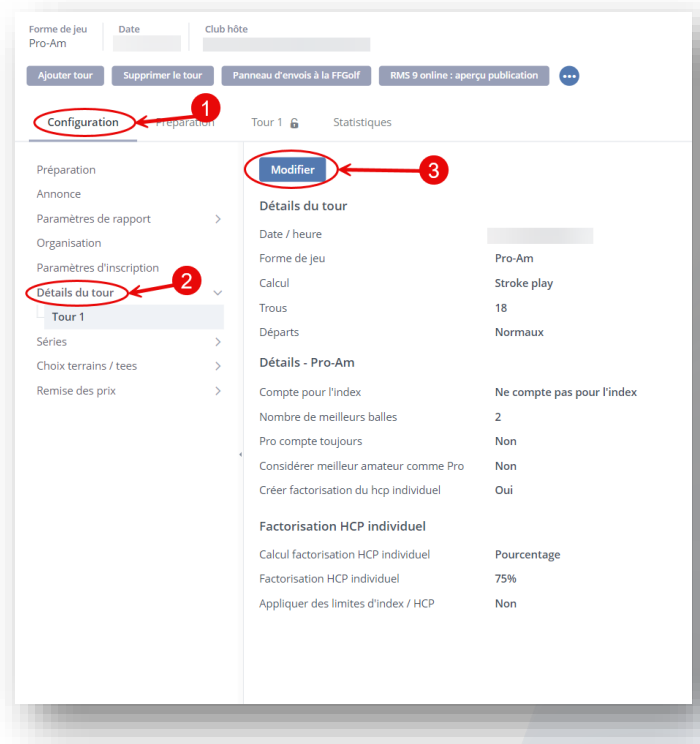

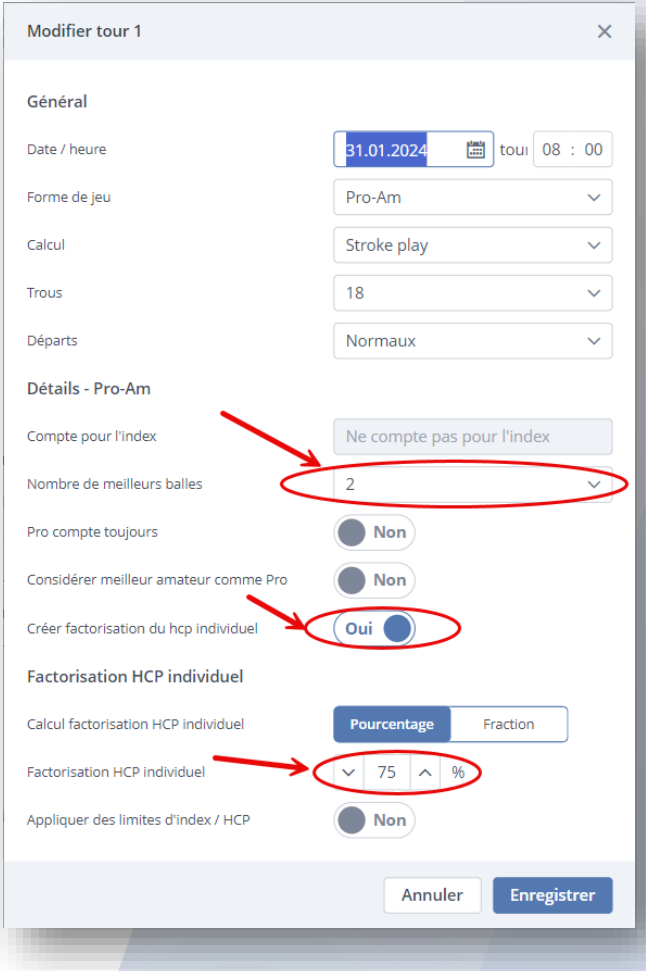

# Dans les rapports d'impression : liste d'équipes, départs, cartes de scores, résultats, vous retrouverez un rapport spécifique à utiliser pour cette formule.

Liste:

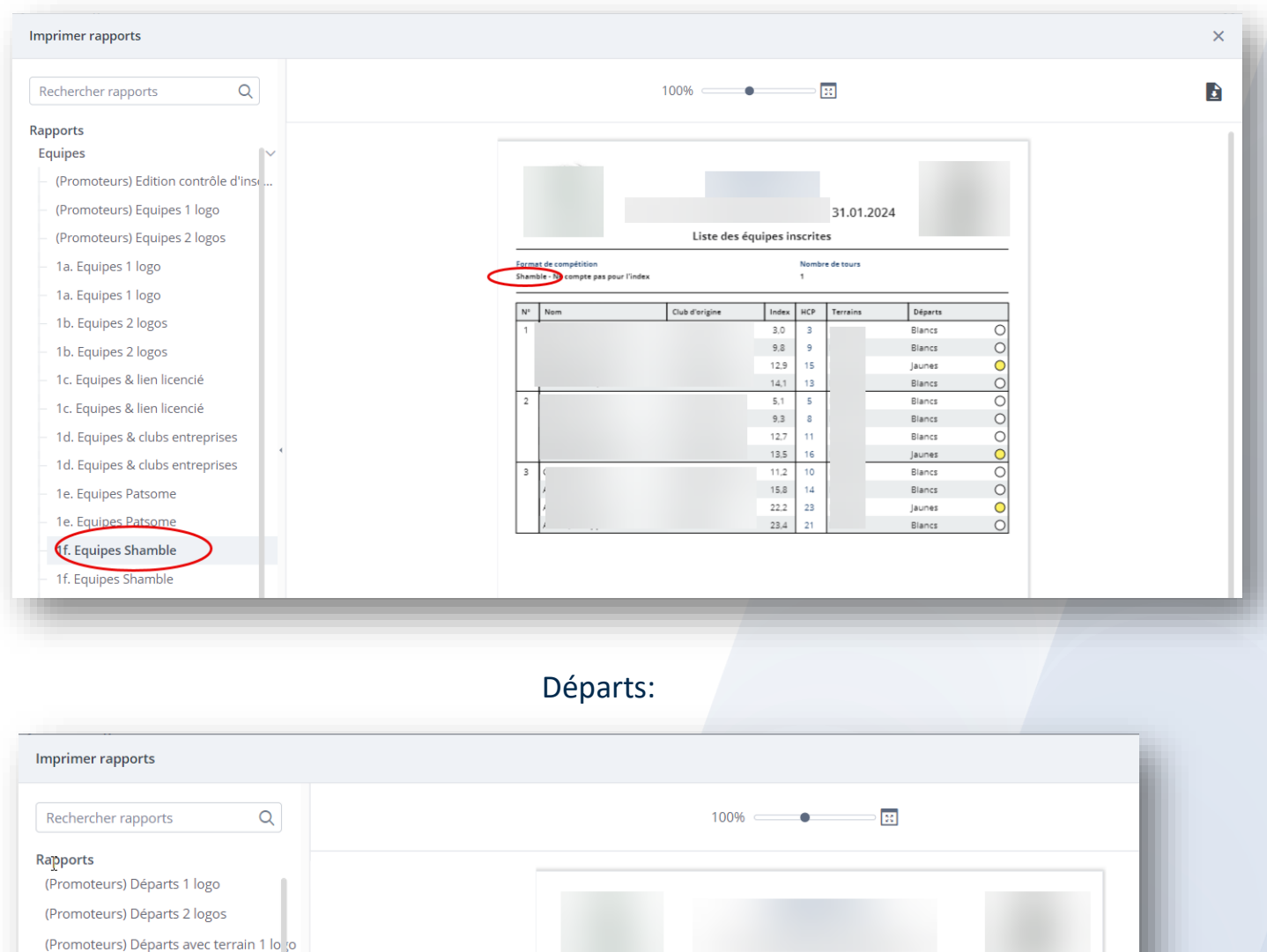

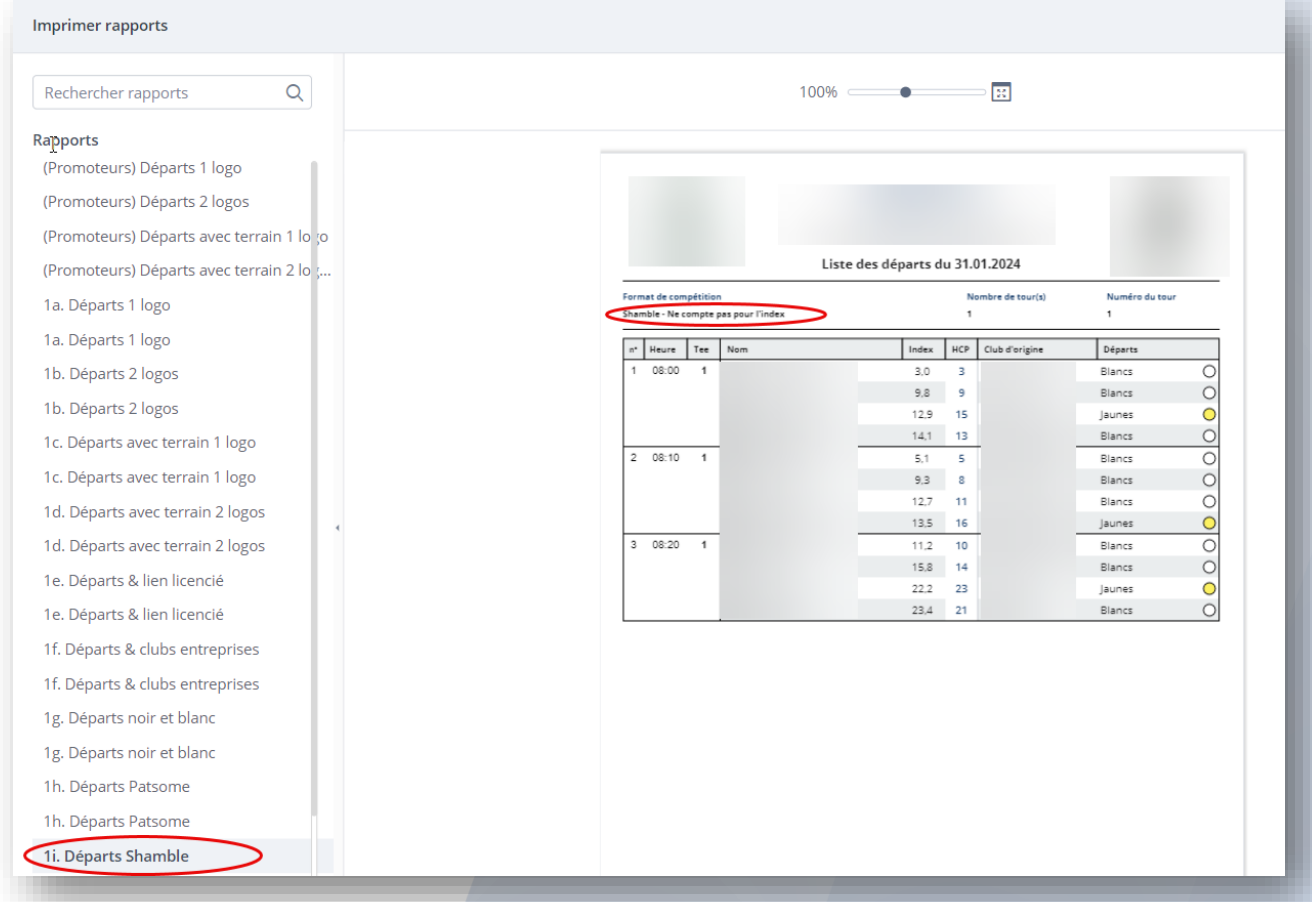

### Cartes de scores:

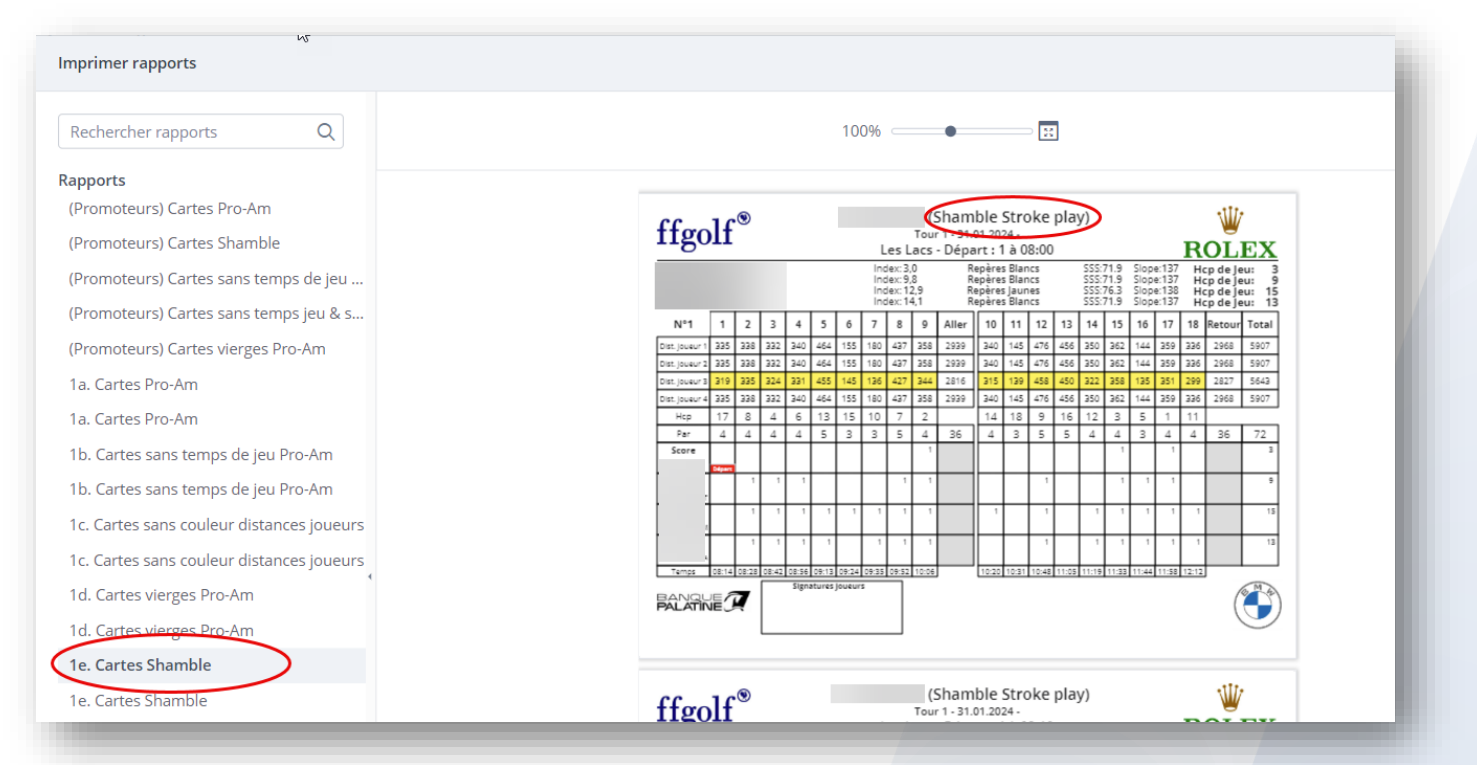

#### Résultats :

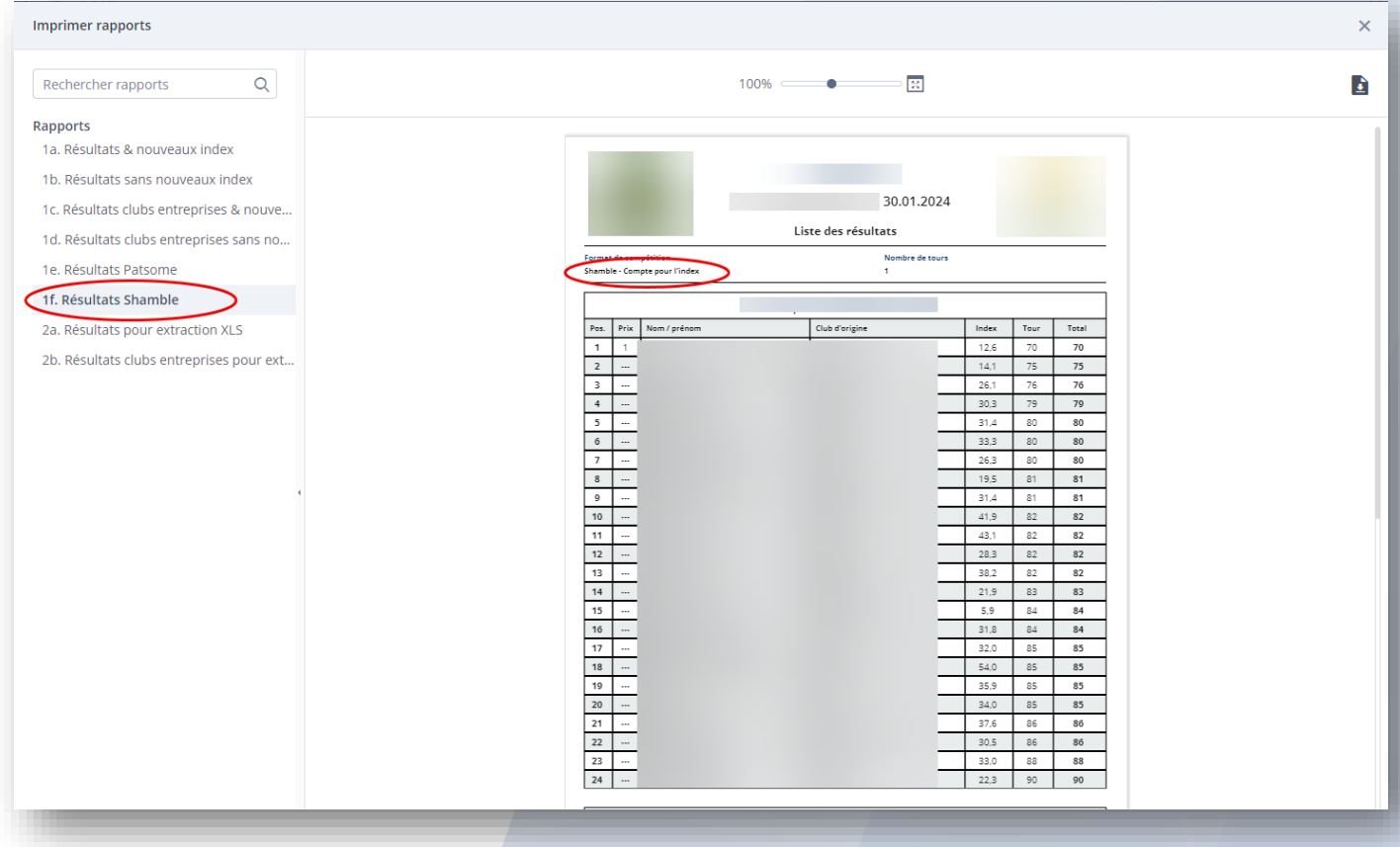